## **ALGOL-Rechenprogramme zur vermittelnden Netzausgleichung**

Autor(en): **Aeschlimann, H.**

Objekttyp: **Article**

Zeitschrift: **Schweizerische Zeitschrift für Vermessung, Kulturtechnik und Photogrammetrie = Revue technique suisse des mensurations, du génie rural et de la photogrammétrie**

Band (Jahr): **66 (1968)**

Heft 2

PDF erstellt am: **06.08.2024**

Persistenter Link: <https://doi.org/10.5169/seals-222287>

#### **Nutzungsbedingungen**

Die ETH-Bibliothek ist Anbieterin der digitalisierten Zeitschriften. Sie besitzt keine Urheberrechte an den Inhalten der Zeitschriften. Die Rechte liegen in der Regel bei den Herausgebern. Die auf der Plattform e-periodica veröffentlichten Dokumente stehen für nicht-kommerzielle Zwecke in Lehre und Forschung sowie für die private Nutzung frei zur Verfügung. Einzelne Dateien oder Ausdrucke aus diesem Angebot können zusammen mit diesen Nutzungsbedingungen und den korrekten Herkunftsbezeichnungen weitergegeben werden.

Das Veröffentlichen von Bildern in Print- und Online-Publikationen ist nur mit vorheriger Genehmigung der Rechteinhaber erlaubt. Die systematische Speicherung von Teilen des elektronischen Angebots auf anderen Servern bedarf ebenfalls des schriftlichen Einverständnisses der Rechteinhaber.

#### **Haftungsausschluss**

Alle Angaben erfolgen ohne Gewähr für Vollständigkeit oder Richtigkeit. Es wird keine Haftung übernommen für Schäden durch die Verwendung von Informationen aus diesem Online-Angebot oder durch das Fehlen von Informationen. Dies gilt auch für Inhalte Dritter, die über dieses Angebot zugänglich sind.

Ein Dienst der ETH-Bibliothek ETH Zürich, Rämistrasse 101, 8092 Zürich, Schweiz, www.library.ethz.ch

#### **http://www.e-periodica.ch**

# Schweizerische Zeitschrift für Vermessung, Photogrammetrie und Kulturtechnik

#### Revue technique Suisse des Mensurations, de Photogrammetrie et du Génie rural

SIA la SIA

Herausgeber: Schweiz. Verein für Vermessungs-<br>Editeurs: Société suisse des Mensurations et Améliowesen und Kulturtechnik; Schweiz. Gesellschaft für rations foncières; Société suisse de Photogrammetrie; Photogrammetrie; Fachgruppe der Kulturingenieure des Groupe professionnel des Ingénieurs du Génie rural de

Nr. 2 · LXVI. Jahrgang **Erscheint monatlich** 15. Februar 1968

DK 681.3.06:528.142: 528.335

### ALGOL-Reehenprogramme zur vermittelnden Netzausgleichung

von H. Aeschlimann, Zürich

Der folgende Artikel soll dem Leser zeigen, wie größere Programme für elektronische Rechenautomaten aufgebaut sind, wie sie benützt werden und wie das Rechnungsergebnis vom Automaten dargestellt wird. zelheiten der Programmierung sind in diesem Zusammenhang unwichtig und daher weggelassen. Eine problemorientierte Programmiersprache, wie ALGOL eine ist, gestattet sehr leicht, Modifikationen im Programm vorzunehmen, solange diese nicht die grundsätzliche Programmkonzepantasten. Wünsche der Benutzer bedeuten also keine unüberwindbaren Schwierigkeiten. Ganz besonders gilt dies für die Ein- und Ausgabe der Daten. Andere Tabellen, beispielsweise solche, die sich in ein Aktennormalformat schneiden lassen oder in der ursprünglichen Form des gramms überhaupt nicht enthaltene, lassen sich in einfacher Weise erstellen. Es zeigt sich jedoch oft, daß die präzise Formulierung von allen nicht nur Tabellen betreffenden Wünschen bei Programmbenützern, die das Programm nicht selbst ändern, mangels Gewöhnung an die dem Automaten angepaßte Überlegungsweise Mühe bereitet. Die Schwierigkeiten liegen nicht in der Programmierung.

Verschiedene Arbeiten unter der Leitung von Prof. Dr. F. Kobold im Institut für Geodäsie und Photogrammetrie der ETH zeigten seit einiger Zeit, daß ein möglichst vielseitiges Rechenprogramm für den elektronischen Rechenautomaten der ETH zur Ausgleichung geodätischer Netze zur Verfügung stehen sollte. Die Leistungsfähigkeit der Anlage im chenzentrum der ETH, im wesentlichen eine CDC1604-A, dürfte ohne besondere programmtechnische Vorkehren hoch genug sein, um einer in allen Teilen strengen Ausgleichung mit umfassender Fehlerrechnung der meisten Probleme gewachsen zu sein.

Schon bei mittelgroßen Ausgleichungsproblemen mit etwa 100 kannten sind einige hundert Meßwerte zu berücksichtigen, so daß der

Überblick für den Bearbeiter schwer ist; vor allem werden kaum mehr ohne weiteres alle Fehler in den Eingabedaten entdeckt. Auch ist die metrische Veranschaulichung der Ergebnisse nicht nur zeitraubend, sondern oft auch fehlerhaft. Gute Rechenprogramme müssen diesen Umständen Rechnung tragen. Sie müssen Fehler in den Daten erkennen und darauf in gewünschter Weise reagieren, sei es durch Weiterrechnen ohne den schen Wert oder durch Abbruch der Rechnung unter Angabe des Grundes.

Ausgleichung und geometrische Veranschaulichung der Resultate sind in die Programme NETZ und ZEICHNEN aufgeteilt. Sie sind voneinander unabhängig, das Programm  $ZEICHNEN$  kann auch für andere Zwecke als in Verbindung mit einer Ausgleichung gebraucht werden.

#### 1. Angaben über die Rechenanlage im Rechenzentrum der ETH

Die Rechenanlage gliedert sich in die Zentraleinheit (den eigentlichen Rechenautomaten), mehrere Magnetbandeinheiten und in eine kleine Hilfsrechenanlage zur Steuerung der Ein- und Ausgabe der Daten auf Lese- und Stanzeinheit für Lochkarten und Lochstreifen, Zeilendrucker und Plotter. Alle peripheren Geräte der Anlage sind «off-line», da sie nicht von der Zentraleinheit selbst, sondern von der Flilfsrechenanlage gesteuert werden. Die ganze Anlage stammt bis auf den Kartenlocher und den Plotter von der Control Data Corporation (CDC) in Minneapolis.

Zentraleinheit CDC 1604-A Wortlänge 48 bit, 2 Befehle pro Wort<br>Kapazität des Kernspeichers 32000 11stellige Zahlen o

32000 llstellige Zahlen oder 8stellige alphanumerische Größen. Davon gehen Zellen zur Speicherung des Rechenprogrammes ab, bei größeren Programmen bis zu 6000

Effektive Zugriffszeit im Kernspeicher  $4.8 \text{ }\mu\text{sec} \text{ }(1 \text{ }\mu\text{sec} = 10^{-6} \text{ sec})$ Rechengeschwindigkeiten

Festkomma

Addition/Subtraktion Ganzzahlige Multiplikation

Ganzzahlige Division  $65,2 \mu$ sec

Gleitkomma Addition/Subtraktion Multiplikation Division

Logische Operationen  $7,2 \mu$ sec Suchen einer vorgegebenen Zahl

 $(25, 2+8, n)$  usec,  $n =$  Anzahl Einsen im zweiten Faktor  $18,8 \ \mu$ sec

 $36.0$   $\mu$ sec  $56,0$  usec

 $7,2 \mu$ sec

im Kernspeicher (4,0+3,6 r)  $\mu$ sec, r = Anzahl bis zum Auffinden abgesuchter Speicherzellen

 $Magnetbandeinheiten CDC 606$  8

Davon für Datenspeicherung verfügbar 2<br>Kapazität je rund 1, Hilfsrechenanlage GDC 160-A zur Steuerung der Datenein- und -ausgabe

 $1.4 \cdot 10^6$  llstellige Zahlen

Zeichengerät (Plotter) Calcomp 565

Angeschlossen an die CDC 160-A über den Adapter CDC 160

Eine Normalgleichungsmatrix von 100 Unbekannten umfaßt ohne nützung der Symmetrie zur Diagonalen 10000 Zahlen. Sie kann also gut im Kernspeicher untergebracht werden. In den restlichen Speicherzellen finden die zur Aufstellung der Fehler- und Normalgleichungen notwen-Daten bei geeigneter Programmierung noch genügend Platz. Die Grenze der direkt durch Matrizeninversion lösbaren Systeme ohne Hilfe von Magnetbandspeicher dürfte bei etwa 130 Unbekannten liegen. Der für die Daten reservierte Teil des Kernspeichers vermöchte ein chungssystem von ungefähr 150 Unbekannten aufzunehmen, weitere Programmteile fänden aber daneben keinen Platz mehr. Die Steigerung von 130 auf 150 Unbekannte ist gering, so daß sich die Zwischenspeicherung von Daten auf Magnetbändern nur einer Kapazitätssteigerung zuliebe kaum lohnt. Größere Gleichungssysteme werden besser iterativ anstatt direkt oder in zusammenzufügenden Teilausgleichungen gelöst; damit ergäbe sich ohnehin eine grundsätzlich andere Programmkonzeption.

#### 2. Allgemeine Programmgestaltung

Damit bei größeren Netzen der Kernspeicher optimal ausgenützt werden kann, müssen die für die einzelnen Datenarten benötigten Speicherbereiche bei Programmbeginn eingegeben werden, was für den Programmbenützer Abzählen der Karten und andere unzumutbare Vorbereitungsarbeit bedeutet. Im Programm  $NETZ$  wurde ein Kompromiß geschlossen, wonach drei nur geschätzte Größen einzugeben sind: Anzahl Netzpunkte, Anzahl Richtungen und Anzahl Distanzen. Dabei muß die geschätzte Zahl größer oder gleich der tatsächlich vorhandenen sein. Im Programm ZEICHNEN entfällt wegen des viel kleineren Rechenaufwandes jede einzugebende Platzreservation.

Verschiedene programminterne Kontrollen vermögen Widersprüche im Netzaufbau aufzudecken. Sofern solche festgestellt werden, führen sie unter Herausdrucken einer entsprechenden Bemerkung zum Rechnungsabbruch nach Beendigung des angefangenen Programmteiles. Im Datenmaterial enthaltene Fehler können in zwei Gruppen aufgeteilt werden. Die eine führt auf Widersprüche weit außerhalb der Meßgenauigkeit, während die andere keine Störungen zur Folge hat. Zu den ersten gehören etwa falsche Punktnummern oder ein unvollständiges Koordinatenverzeichnis, zu den andern vergessene Messungen oder irrtümlicherweise unterteilte Sätze. Anstatt nun die Daten durch schwerfällige, völlig unabhängige und möglichst vollständige Kontrollen darauf zu prüfen, ob sie restlos richtig sind, wird viel bequemer durch das Programm entschieden, ob mit den gegebenen Daten eine sinnvolle Ausgleichung möglich ist oder nicht. Falsche Punktnummern sind unter Umständen schwerwiegend, so daß nicht einfach ohne den betreffenden Wert weitergerechnet werden darf. In diesem Falle muß das Programm abbrechen, jedoch nicht ohne alle weiteren Daten auf solche und ähnliche Fehler geprüft zu haben. Selbstverständlich werden der Grund des Rechnungsabbruches und die fehlerhaften Daten von der Maschine angegeben.

Es ist durchaus möglich, daß das Programm bei Auftreten irgendeines Fehlers selbst entscheiden kann, ob dieser Fehler schwerwiegend ist oder nicht. Wenn etwa in einem Polygonzug eine Distanz fehlt, so ist das schwerwiegender, als wenn in einem sehr gut überbestimmten Netz eine falsche Richtung weggelassen werden muß. Das würde im ersten Falle Programmabbruch bedeuten und im zweiten nicht. Eine derart gehende Analyse der Daten ist im Programm NETZ nicht beabsichtigt.

#### 3. Das Programm NETZ

Das ALGOL 60 verfaßte Programm ermöglicht eine strenge vermit-Ausgleichung nach der Methode der kleinsten Quadrate beliebiger ebener Netze. Fehlertheoretische Strenge wird anstelle der Berücksichtigung von Korrelationen aus Vorausgleichungen, wie etwa Stationsausgleichungen unvollständiger Sätze oder Alignements von mehr oder weniger gestreckten Polygonzügen, durch Zurückgehen auf die ursprünglichen Beobachtungen erreicht, ein Verfahren, das ohne Rechenautomat aussichtslos ist.

Im ausgleichenden Netz können Richtungs- und Distanzmessungen beliebig verteilt sein, ebenso wie an die Verteilung von Neu- und punkten keine Bedingung gestellt ist. Dies bedeutet, daß reine Triangulationsnetze, reine Trilaterationen und beliebige Kombinationen dieser Grenzfälle, wie Polygonzüge, Polygonnetze, Polygone in Triangulationen oder Basiseinführungen in Netze, streng ausgeglichen werden können. Dabei sind freie Polygonzüge und andere nur eindeutig bestimmte bleme, welche an sich keine Ausgleichung überschüssiger Beobachtungen darstellen, mit eingeschlossen. Bei einzuzwängenden Netzen mit gemes-Distanzen können auf Wunsch und bei geeignetem Netzaufbau die Maßstabsfaktoren aller für die Netzmessung verwendeten Distanzmesser eingeführt oder in freien Netzen die Maßstabsverhältnisse aller Distanzgegenüber dem genauesten bestimmt werden.

Das Programm NETZ gestattet ohne weiteres die Berechnung der wichtskoeffizienten aller Unbekannten anhand des Netzplanes ohne vorhandene Meßwerte (in üblicher Terminologie: durch unbestimmte Auflösung des Normalgleichungssystems). Im weiteren können die Gewichte und mittleren Fehler Richtungen und Distanzen - also auch der  $geglichenen Beobachtungen – und von Orientierungsunbekannten im$ ausgeglichenen Netz auf beliebige Stationspunkte nach beliebigen punkten berechnet werden. Die Fehlerellipsen aller Neupunkte und die mittleren Fehler aller Unbekannten werden immer berechnet.

#### 3.1. Aufbau des Programmes NETZ

Näherungskoordinaten aller Neupunkte müssen dem Programm NETZ als reinem Ausgleichungsprogramm eingegeben werden. Korrekturen an den Meßwerten, wie Projektionsverzerrung, Einfluß von Lotabweichunauf Horizontalrichtungen, Einfluß der Meereshöhe auf Distanzen usw., müssen in Vorprogrammen berechnet werden und an den Meßwerten vor Eingabe ins Programm angebracht sein. Die Aufteilung Vorprogramm-Hauptprogramm ist zweckmäßig, da sie das Hauptprogramm entlastet, und die Vorprogramme beliebig kombiniert werden können.

Die Ausgleichung erfolgt nach der vermittelnden Methode in schreibweise. Es können von Richtungen und Distanzen Fehlergleichunaufgestellt werden.

Es sollen bedeuten:

- A die Matrix sämtlicher Fehlergleichungen
- AT deren Transponierte
- P die Diagonalmatrix der Gewichte aller Fehlergleichungen
- N die Normalgleichungsmatrix
- $Q$  deren Inverse  $N^{-1}$
- l die zu A gehörende Konstantenkolonne
- v die zu A gehörende Kolonne der Verbesserungen
- x der Lösungsvektor (Unbekannte)
- / die zu der Normalgleichungsmatrix gehörende Absolutglieder kolonne

Die zu lösende Matrizengleichung zur Bestimmung der Unbekannten x nach der Methode der kleinsten Quadrate lautet:

$$
A^T P A x + A^T P l = 0
$$

Man setzt:

$$
N = A^T P A \text{ und } f = A^T P l
$$

Damit ergibt sich:

 $Nx+f=0$ 

Um x zu erhalten, multipliziert man diese Gleichung von links mit der Matrix  $N^{-1}$ , was auf der linken Seite die Einheitsmatrix ergibt.

$$
x = -N^{-1}f = Qt
$$

Die Verbesserungen berechnen sich aus den ursprünglichen Fehlergleichungen

 $v = Ax + l.$ 

Die gewogene Summe der Verbesserungsquadrate ist

$$
s = v^T P v.
$$

Die Berechnung der Gewichte von Funktionen der Unbekannten gestaltet sich in Matrizenschreibweise sehr einfach. Alle interessierenden tionen, das heißt Azimute, Distanzen und Orientierungsunbekannte, werals Funktionen der ausgeglichenen Größen x dargestellt, also durch Gleichungen, welche zu den entsprechenden Fehlergleichungen analog sind. Diese werden daher ganz analog durch die Zeilen einer Matrix dargestellt, jede neue Funktion in einer neuen Zeile. Die Reihenfolge der zu berechnenden Größen ist durch die Reihenfolge im Datenpaket festgelegt.

Die gesuchten Gewichte sind die Reziproken der Diagonalelemente der Matrix.

$$
R = FQF^T.
$$

 $R$  stellt die Korrelationsmatrix der Matrix  $F$  der zu berechnenden Funktionen dar. Besondere Sorgfalt erheischt die Aufstellung der Normalglei $chungsmatrix N.$ 

Wird N in der oben dargestellten Form als

$$
N = A^T P A
$$

berechnet, so wird gleichzeitig Speicherplatz für die Matrix N, die trix  $A$  und die Matrix  $PA$  benötigt. Da die Fehlergleichungsmatrix  $A$ stets mehr Raum einnimmt als die Normalgleichungsmatrix N, so bleibt für diese nicht einmal ein Drittel des Kernspeicherraumes übrig. Anstatt die Fehlergleichungsmatrix auf einmal aufzustellen, kann man sie zum Beispiel satzweise unterteilen, davon die Normalgleichungsanteile bilden und diese aufsummieren.

$$
A^T P A = A_1^T P_1 A_1 + A_2^T P_2 A_2 + \dots + A_n^T P_n A_n = N
$$

Der neben N notwendige Speicherplatz reduziert sich damit auf den Raum der größten Teilmatrix  $A_i$  und der gleich großen Matrix  $P_i A_i$ . Die Distanzfehlergleichungen können in Pakete zu fünf unterteilt werden, damit man analoge Verhältnisse zu den Richtungen hat.

Um weiteren Platz zu gewinnen, werden im Programm NETZ die Orientierungsunbekannten jedes Satzes nach Gauß eliminiert. Jede Orientierungsunbekannte kann auf Wunsch in der Ausgleichung belassen werden, sofern an ihrem Gewicht nach der Ausgleichung Interesse besteht. Diese werden in den Fehlergleichungen nach der letzten Koordinatenunbekannten angefügt.

Die Maßstabsunbekannten werden am Schluß der Distanzfehlergleichungen in der Reihenfolge ihrer Numerierung angehängt. Ihre Koeffizienten werden als Quotient  $D/B$  berechnet. D bedeutet die Näherungsdistanz, B eine beliebig wählbare Bezugslänge. Man erhält daher in der Ausgleichung die Maßstabsunbekannten als Korrekturen der Bezugslänge, was bei Meßbandmessungen mit der Bandlänge als Bezugslänge direkt den Eichwert des Bandes liefert.

Die für die Fehlerrechnung benötigten Verbesserungen können nicht aus den Fehlergleichungen berechnet werden, da diese beim Aufstellen der Normalgleichungen verlorengehen. Dies ist kein Nachteil, da bei der Zuverlässigkeit der Rechenautomaten auf eine Schlußkontrolle verzichtet werden kann. Die Verbesserungen werden aus der nichtlinearen ziehung

$$
v_i = B_i(x) - b_i
$$

gebildet.  $B_i(x)$  sei die nichtlineare Beziehung zwischen den Unbekannten,

wie sie die üblichen Beobachtungsgleichungen für Distanz und Azimut darstellen. Die Beobachtungen sind durch  $b_i$  dargestellt. Damit geht freilich die Kontrolle der Zuverlässigkeit der Linearisierung verloren, doch kann bei großen Verbesserungen leicht noch eine weitere Ausgleichung nachgeschaltet werden, damit alle Zweifel behoben werden.

Die Rechnungseinheiten sind Millimeter und Zentesimalsekunden, beide Einheiten sind fest im Programm eingebaut.

#### 3.2. Prozeduren im Programm NETZ

- die Prozedur GJR vom Rechenzentrum der ETH zur Inversion einer Matrix nach dem Verfahren Gauß-Jordan-Rutishauser, welches sich durch zweidimensionale Pivotsuche auszeichnet;
- die Prozeduren  $FERI$  und  $FEDI$  zur Aufstellung einer Richtungsund Distanzfehlergleichung zwischen Neupunkten, von Fest- zu Neupunkten und umgekehrt;
- die Prozedur ABRISS;
- die Prozedur FEL zur Berechnung der Elemente der Fehlerellipsen;
- die Prozeduren DIAGX, XTYA, MULT, XYT für die operationen DA (D ist Diagonalmatrix),  $A_nT B_n + C$ , AB, ABT.

#### 3.3. Das Datenpaket

3.2.1. Steuerkarten und Titelkarte

Die Steuerkarte I enthält insgesamt acht Befehle, welche als Eins oder Null (oder leer) eingegeben und mit ja oder nein gedeutet werden.

- 1. Befehl: Herausdrucken der Richtungsfehlergleichungen.
- 2. Befehl: Herausdrucken der Näherungsabrisse.
- 3. Befehl: Herausdrucken der Distanzfehlergleichungen; ihre Absolutglieder sind nicht steuerbar, sie werden immer ausgedruckt.
- 4. Befehl: Herausdrucken der inversen Normalgleichungsmatrix Q.
- 5. Befehl: Lochen der ausgeglichenen Koordinaten, der berechneten Un bekannten und der Elemente der Fehlerellipsen aller punkte auf Karten; sie sind zur Eingabe im Programm ZEICHNEN vorgesehen.
- 6. Befehl: Leerlassen des Feldes bedeutet normale Ausgleichung, gelochte Werte werden als vorgegebene mittlere Fehler aufgefaßt und veranlassen nur die Aufstellung und Inversion von N samt Berechnung der Fehlerellipsen und entsprechen Befehl <sup>7</sup> oder <sup>8</sup> der mittleren Fehler an den ausgeglichenen Richtungen, stanzen, Abrissen.
- 7. Befehl: Einlesen der Nummern von Stations- und Zielpunkten von Richtungen und der Endpunkte von Distanzen, deren Gewichte nach der Ausgleichung berechnet werden sollen.
- 8. Befehl: Einlesen der Stations- und Zielpunktsnummern zur Berechnung des Gewichtes an der Orientierungsunbekannten von liebigen Sätzen im ausgeglichenen Netz.

Steuerkarte II enthält Platzreservationen im Kernspeicher, die Bezugslänge der Maßstabsfaktoren und zwei Kriterien für grobe Fehler, insgesamt sechs einzugebende Werte.

- 1. Wert: Totale Anzahl Netzpunkte; die genaue Zahl braucht nicht bekannt zu sein, der gelochte Wert muß größer oder gleich der handenen sein (Festpunkte inbegriffen).
- 2. Wert: Totale Anzahl Distanzen, analog zu Richtungen.
- 4. Wert: Bezugslänge für Maßstabsfaktoren; sie werden als Korrekturen der Bezugslänge, zum Beispiel einer Meßbandlänge oder pro 100 m usw. erhalten.
- 5. Wert: Kriterium für grobe Fehler im Näherungsabriß. Sobald die Dif ferenz zwischen der größten und der kleinsten Verbesserung den gelochten Wert übersteigt, erscheint eine entsprechende dung. Der Betrag ist in Neugrad zu lochen.
- 6. Wert: Kriterium für grobe Fehler in den Distanzen, analog zum Abriß; der Betrag ist in Millimeter zu lochen.

Bemerkung zu den Abbruchkriterien

Die Werte stellen keine fehlertheoretischen Schranken dar, welche in strenger Weise grobe Fehler von zufälligen unterscheiden sollen. Sie stellen im normalen Programmgebrauch nur eine Sicherung gegen Lochfehler, wie etwa Gradfehler, falsche Punktnummern, falscher Dezimalpunkt und ähnliche Fehler, dar. Da die Abbruchkriterien auf die Näherungsabrisse und -distanzen angewendet werden, sind bei ungenauen Näherungskoordinaten entsprechend größere Werte einzusetzen.

Auf die Steuerkarte folgt eine Titelkarte, wo auf dem Raum von 80 beliebigen Zeichen eine nähere Bezeichnung der Ausgleichung eingegeben werden kann. Der Text erscheint auf dem Titelblatt der Resultatblätter.

#### 3.2.2. Koordinatenkarten

Sie enthalten in der Reihenfolge der Aufzählung: Code zur scheidung Festpunkt-Neupunkt, Punktnummer, Punktbezeichnung (Text), Y-Koordinate, X-Koordinate und Höhe. Die Höhe wird im gramm nicht eingelesen.

#### 3.2.3. Karten mit Meßdaten

Sie enthalten der Reihe nach: Stationsnummer, Zielpunktsnummer, Meßwert, vier Größen zur Identifikation und das Gewicht. Die vier Identifikationsgrößen bedeuten der Reihe nach: Orientierungsunbekannte des betreffenden Satzes in der Ausgleichung belassen, Distanz, Maßstabsfaktoren (der erste wird durch eine Eins usf. bezeichnet), Satzanfang. Ja wird durch eine Zahl größer als Null, nein durch ein Leerfeld dargestellt. Eine Richtung wird nur durch die Identifikation von einer Distanz unterschieden.

#### 3.3. Einlesen der Karten, Einfluß von Fehllochungen

Mit dem Einlesen werden Fest- und Neupunkte sogleich aussortiert, gezählt und separat gespeichert. Die Neupunkte werden in der durch das Kartenpaket gegebenen Reihenfolge im Normalgleichungssystem berechwobei die ungeraden Unbekannten die X-Werte darstellen.

Richtungen und Distanzen können beliebig vermischt eingegeben werden, nur die Richtungen eines Satzes müssen aufeinander folgen; Distanzen dürfen aber auch innerhalb von Sätzen stehen.

Die Karten mit den Meßdaten werden anhand der Identifikationen behandelt. Priorität hat die Identifikation Distanz. Damit ergeben sich bei Fehllochungen folgende Möglichkeiten:

Fall 1: Eine Distanz ist irrtümlicherweise als Satzanfang bezeichnet.

- Fall 2: Eine Richtung ist als Distanz bezeichnet.
- Fall 3: Eine Distanzbezeichnung ist vergessen.
- Fall 4a: Ein Satzanfang ist vergessen.
- Fall 4b: Ein Satzanfang ist zuviel gelocht.
- Fall 5: Richtungen verschiedener Sätze sind vermischt.
- Übrige Fälle: Eine Richtung erhält einen Maßstabsfaktor, zu einer Di stanz soll eine Orientierungsunbekannte berechnet werden, mitin einem Satz soll eine Orientierungsunbekannte eingeführt werden und ähnliche Fehler.

Mit der getroffenen Prioritätsordnung aller Identifikationen sehen die Konsequenzen so aus:

- Fall 1: Ohne Folgen, da die Distanz als solche erkannt wird, von weiteren, Richtungen betreffenden Identifikationen wird nicht Notiz genommen.
- Fall 2: Die obere Grenze für das Absolutglied einer Distanzfehlergleichung verhindert nach Aufstellung aller Fehlergleichungen die Inversion der Normalgleichungsmatrix, da der Wert der Richtung kaum gerade dem Wert der betreffenden Distanz entspricht.
- Fall 3: Bei fehlender Distanzbezeichnung wird der Meßwert als Richtung aufgefaßt. Die eingegebene Grenze für Richtungsverbesserungen im Näherungsabriß wirkt analog zu Fall 2.
- Fall 4a: Wirkt sich aus wie Fall 3, da der letzte richtig begonnene Satz sehr wahrscheinlich eine andere Orientierungsunbekannte hatte als der nun begonnene. Ist die eingegebene Grenze zufälligergrößer als die Differenz der Orientierungsunbekannten der zusammengehängten Sätze, so werden beide als ein Satz behan-In diesem Spezialfall muß der Programmbenützer anhand der Satzlisten im Output oder der Verbesserungen in den rungsabrissen den Fehler lokalisieren.
- Fall 4b: Ohne Einfluß auf Rechengang, obschon ein Satz in zwei Teile aufgespalten wird.

#### Fall 5: Wirkung analog Fall 4a.

Übrige Fälle: Ohne Einfluß.

Wegen Grenzfällen, wie in Fall 4a einer gezeigt ist, kommt der Programmbenützer nicht darum herum, die Satzliste, die Distanzliste, die endgültigen Abrisse und die Distanzverbesserungen durchzugehen. Durchgeschlüpfte Fehler sind dort meist relativ leicht zu lokalisieren, indem zum Beispiel die Sätze zu lang oder die Verbesserungen scheinlich groß sind.

#### 3.4. Programmabbrüche

Damit nicht unnötig völlig sinnlos gerechnet wird, sind einige wichtige Programmteile mit Kriterien verbunden, welche bei Nichterfüllung zum Rechnungsabbruch führen.

Die Rechnung bricht ab

- wenn der Speicherraum für Koordinaten oder Richtungen oder Distanzen auf Steuerkarte I zu klein angegeben wurde (die abgezählte Anzahl jeder Kartenart wird mit entsprechendem Begleittext gedruckt);
- wenn die Differenz zwischen größter und kleinster Verbesserung im Näherungsabriß den eingegebenen Grenzwert übersteigt;
- wenn das Absolutglied einer Distanzfehlergleichung absolut größer als die eingegebene Schranke ist;
- $-$  wenn aus irgendwelchen Gründen die Matrizenoperationen nicht definiert sind;
- wenn aus Gründen der Netzgeometrie die Normalgleichungsmatrix singulär wird, was der Fall ist, wenn das Netz oder Teile davon geometrisch nicht mindestens eindeutig bestimmt sind.

Bis auf den Fall der singulären Matrix wird immer ein entsprechender Text gedruckt.

#### 3.5. Anwendungen des Programms NETZ

- Ausgleichung von Triangulationen, Trilaterationen und von beliebig binierten Richtungs- und Distanzmessungen, als freie oder als in ein Punktfeld eingezwängte Netze.
- Fehlertheoretische Untersuchungen von verschiedenen Netzdispositionen zur Festlegung der zweckdienlichsten Variante. Bestimmung des Einflusses verschiedener Gewichte bestimmter Netzelemente.
- Fehlertheoretisch strenge Behandlung von geodätisch bestimmten formationen an Bauwerken und von geodätischen Rutschungsmessundurch Gesamtausgleichung aller Beobachtungen.
- Berechnung von Netzen für Stollenabsteckungen mit strenger Berechnung des Durchschlagsfehlers in Längs- und Querrichtung unter beliebiger Annahme der Ausgangselemente.
- Berechnung von Füllnetzen in Festpunktfeldern höherer Ordnung, spielsweise Triangulationsnetze 4. Ordnung, ausgehend von den Punkten 1. bis 3. Ordnung.
- Strenge Ausgleichung von Basisvergrößerungsnetzen mit Berechnung des Gewichtes der in der Triangulation einzuführenden Seite.

Bestimmung der Maßstabsfaktoren von Distanzmessern in Prüfnetzen. Ausgleichung von Netzen höherer Ordnung.

In Vorbereitung ist die Berechnung einer Helmerttransformation auf beliebig viele vorgegebene Punkte gleichzeitig mit der Netzausgleichung durch Einführen der vier notwendigen Bedingungsgleichungen in das Normalgleichungssystem.

#### Bemerkungen zur Benützung des Programms NETZ

Gemessene Winkel müssen als Satz mit zwei Richtungen dargestellt werden. Unvollständige Sätze brauchen nicht nach irgendwelchen rungsverfahren oder gar streng vereinigt zu werden; eine strenge Ausgleichung ergibt sich durch Einführen der ursprünglichen Beobachtunin diesem Falle jedes Teilsatzes für sich. Auf diese Weise können als Grenzfall Sektormessungen streng behandelt werden, indem jeder gemes-Winkel als neuer Satz mit zwei Richtungen eingeführt wird.

In Deformationsmessungen stellen die berechneten Unbekannten rade die Verschiebungen der Neupunkte dar, wenn als Näherungskoordinaten die ausgeglichenen Koordinaten der Bezugsmessung (oder der vorangehenden) eingegeben werden. Dazu braucht man nur die glichenen Koordinaten der Bezugsmessung von Programm auf Karten lochen zu lassen, indem auf Steuerkarte I der entsprechende Befehl teilt wird.

Exzentren können mit in die Ausgleichung eingeführt werden. Damit werden Zentrierrechnungen umgangen. Gleichzeitig erreicht man theoretische Strenge.

#### 3.5. Leistungsfähigkeit des Programms NETZ auf der CDC 1604-A

Die Grenze der möglichen Ausgleichungen dürfte bei etwa 130 kannten liegen, was im günstigen Fall 65 Neupunkten entspricht. Orientierungsunbekannte und Maßstabsfaktoren schränken die Anzahl der Neupunkte ein, wie auch die vier Bedingungsgleichungen im Falle der gleichzeitigen Helmerttransformation. Die Anzahl jeder der drei Arten von Unbekannten ist innerhalb der Gesamtzahl nicht vorgeschrieben. Bei der Maximalzahl der Unbekannten dauert ein Programmdurchlauf etwa 20 Minuten; darin ist die Übersetzungszeit von ALGOL in die maschineninterne Sprache von etwa 1 $\frac{3}{4}$  Minuten inbegriffen. Kleinere Netze werden wesentlich schneller ausgeglichen, da die Anzahl der wesentlichen metischen Operationen einer Matrizeninversion mit der dritten Potenz der Anzahl Kolonnen zunimmt. Die Anzahl Richtungen und Distanzen ist praktisch unbeschränkt, da sie nur sehr wenig Speicherplatz spruchen. Sicher dürfen bei 60-65 Unbekannten etwa 300 Richtungen

und ebenso viele Distanzen vorkommen. Auch Festpunkte kann das Programm praktisch beliebig viele aufnehmen.

Der im folgenden gezeigten Netzausgleichung ist ein von den manden der Abteilung VIII der ETH im August 1967 gemessenes Netz zugrunde gelegt. Damit die Diplomanden sich ein Bild vom Zusammenwirken von verschiedenen Messungen unterschiedlicher Genauigkeit in einem Netz machen können, ist der Netzaufbau absichtlich etwas zu reich gestaltet worden. Jeder der acht mit diesem Netz beschäftigten manden erhielt eine Teilaufgabe zugeteilt, welche er fehlertheoretisch streng zu behandeln hatte.

Ohne Rechenautomat kann man sich im vorliegenden Gesamtnetz (Abb. 9 und 10) kaum ein Bild über die Bestimmungsgenauigkeit der Neupunkte machen. Ausgehend von drei Festpunkten, wobei nur ein ziger Stationspunkt ist, wird ein Rahmennetz gelegt, in das einige Polygonzüge eingezwängt sind. Auf dem bekannten äußeren Festpunkt ist exzentrisch beobachtet; nebst allen Richtungen sind noch alle Distanzen zu den Punkten des Rahmennetzes gemessen. Im Rahmennetz selbst sind zu allen gemessenen Richtungen die Distanzen ebenfalls bekannt. Die Gewichte der Messungen werden entsprechend der Genauigkeit der wendeten Instrumente eingeführt. Auf dem Festpunkt maß man mit einem  $DKM$  3, im Rahmennetz mit  $T$  2 und in den Polygonzügen mit einem  $DK-RT$  ohne seine Zwangszentrierung zu benützen. Alle Distanzen außer den Polygonseiten sind mit einem Geodimeter  $NASM$  4b gemessen. Da im Programm NETZ in Neusekunden und Millimeter gerechnet wird, ergibt sich folgende Gewichtsverteilung:

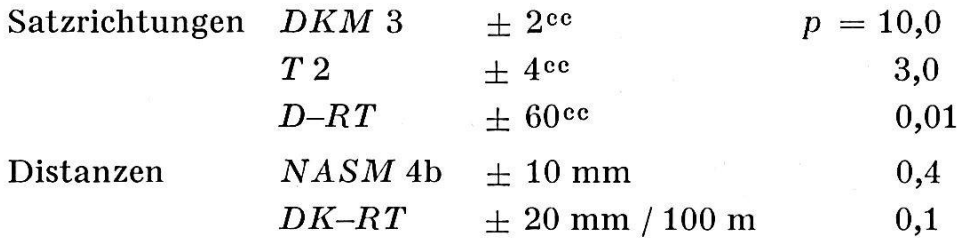

#### Die Ausgleichung umfaßt:

28 Netzpunkte

- 4 Festpunkte
- 24 Neupunkte
- 49 Unbekannte in der Normalgleichungsmatrix
- <sup>1</sup> Maßstabsfaktor (DK-RT gegenüber Geodimeter)
- 78 beobachtete Richtungen
- 36 gemessene Distanzen

Bei insgesamt 114 Beobachtungen umfaßt das Netz unter Berücksichtider Orientierungsunbekannten 39 überschüssige Beobachtungen. Die Rechenzeit betrug insgesamt <sup>5</sup> min 13 sec, die Rechenzeit ohne grammübersetzung ungefähr 3 min 30 sec. Die Ausgleichung ergab einen mittleren Fehler an der Gewichtseinheit von  $\pm 14.5^{\circ}$  (mm). Damit ergeben sich nach der Ausgleichung folgende mittleren Fehler einer Beobachtung, entweder einer Richtung oder einer Distanz:

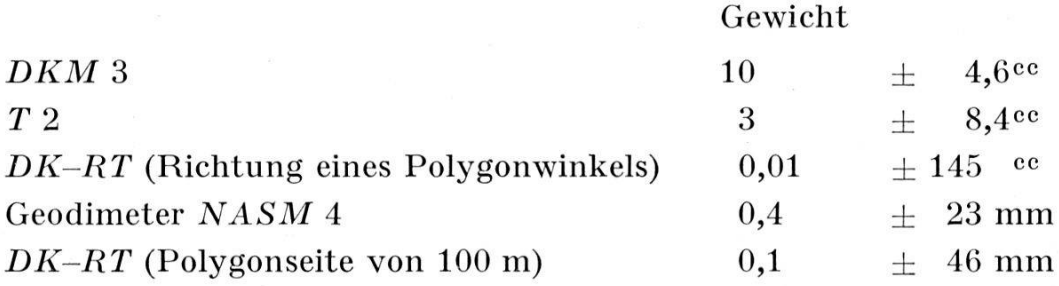

Das Resultat ist nicht sehr gut, da es sich jedoch um Messungen von Studenten handelt, durchaus brauchbar. Die durch das Programm ZEICHNEN im Netzplan gezeichneten Fehlerellipsen zeigen auch, daß die großen Halbachsen durchwegs kleiner als 3 cm sind, von Punkten des Rahmennetzes kleiner als <sup>2</sup> cm. Das Beispiel zeigt sehr schön, wie mit Hilfe von Rechenautomaten strenge Ausgleichungen von beliebigen Netzen ohne Schwierigkeiten durchzuführen sind; es kommen Richtungsund Distanzmessungen, Polygonzüge, ein Exzentrum, ein Maßstabsfakund Richtungsanschlüsse an Festpunkte vor. Obwohl prinzipiell streng, ist die Ausgleichung trotzdem nicht frei von einer gewissen Willkür, da die Gewichtseinführung sich auf Erfahrungswerte von Genauigkeiten der Meßinstrumente beziehen, welche wohl von geübten Beobachtern in den meisten Fällen erreicht werden, jedoch im vorliegenden Beispiel nicht innegehalten worden sind. Es könnte nun eine weitere gleichung mit verbesserten Gewichten angesetzt werden, doch ändern

#### KOORDINATEN DER FESTPUNKTE

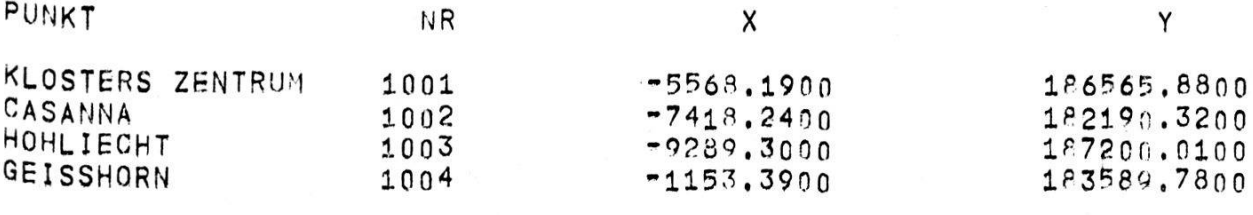

#### NAEHERUNGSKOORDINATEN DER MEUPUNKTE

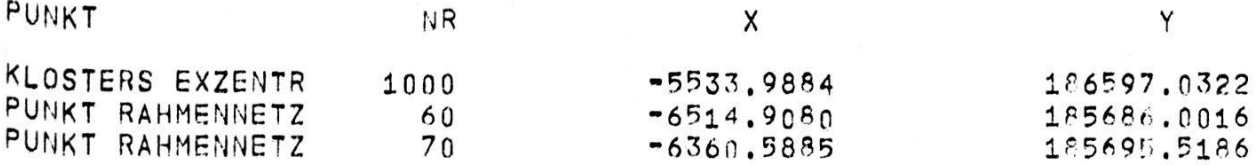

Abb. 1: Teil der Tabelle aller eingegebenen Punkte

sich dadurch die interessierenden Unbekannten nur unwesentlich. Selbstverständlich soll nicht wie im vorliegenden Falle eine vermittelnde Ausgleichung von Polygonzügen oder sogar größeren Netzen propagiert werden, da der Rechnungsaufwand in keinem Verhältnis zum Resultat steht; es kann aber Fälle geben, wo eine strenge Ausgleichung von einigen Zügen in irgendeinem Netz fehlertheoretische Bedeutung hat, wie etwa in Deformationsmessungen. Eine strenge Rechnung läßt sich in Polygonnetzen bequemer durch Einführung fingierter Beobachtungen von Distanzen und Richtungen zwischen Knoten- und Anschlußpunkten durchführen.

Die Abbildungen 1–7 zeigen Teile der Tabellen, wie sie vom Printer geliefert werden. Nicht abgebildet ist das Titelblatt, welches Angaben über das Netz enthält.

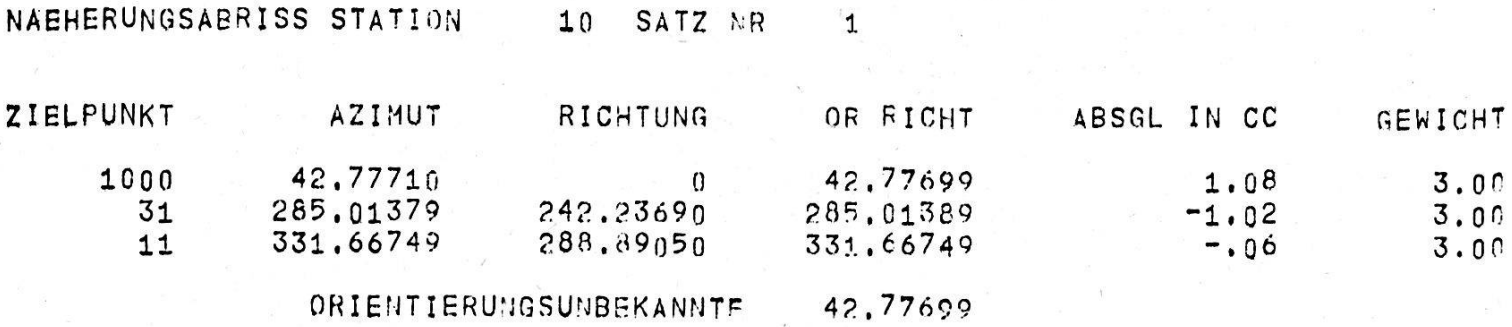

Abb. 2: Näherungsabriß einer Station

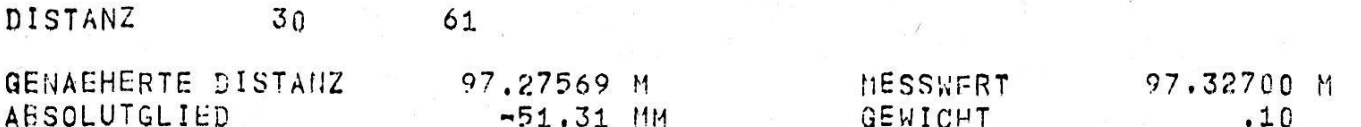

Abb. 3: Teil der Tabelle der Absolutglieder aller Distanzen

ENDGUELTIGER ABRISS STATION  $10$ 

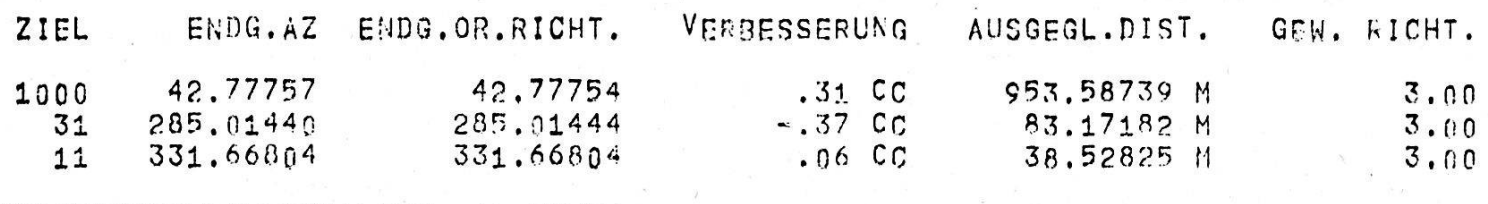

ORIENTIERUNGSUNBEKANNTE 42.77754

Abb. 4: Endgültiger Abriß einer Station, gleichzeitig werden noch die ausgeglichenen Distanzen gegeben

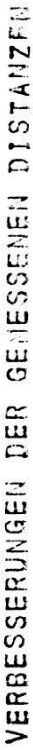

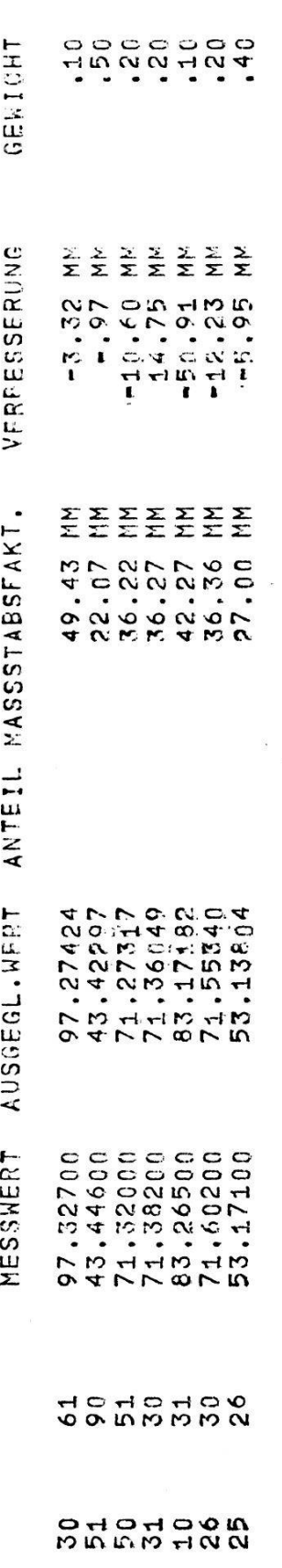

Abb. 5: Teil der Tabelle mit den ausgeglichenen Distanzen, den Anteilen der Maßstabsfaktoren, der Distanzverbesserungen<br>und den Gewichten

KOORDINATENUNBEKANNTE MIT MITTL. FEHLERN, FEHLERELLIPSEN

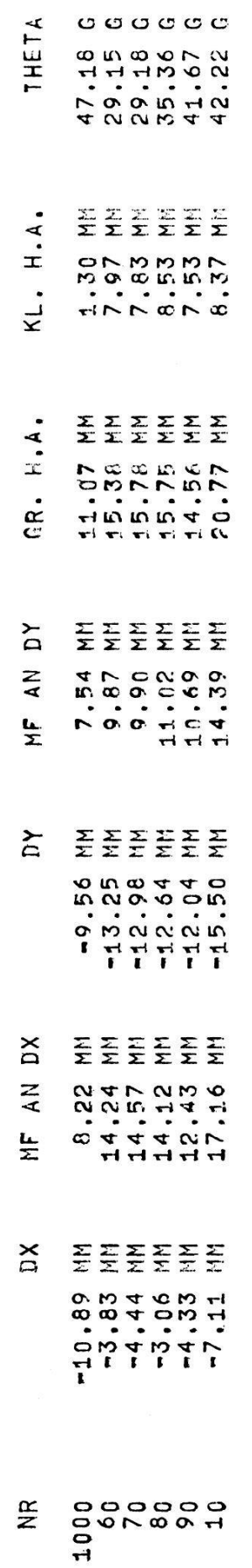

Abb. 6: Teil des Verzeichnisses der Unbekannten, bei Deformationsmessungen der Verschiebungen, der mittleren Fehler an den Koor-<br>dinaten und den Fehlerellipsen der Neupunkte  $51$ 

#### AUSGEGLICHENE KOORDINATEN DER REUPUNKTE

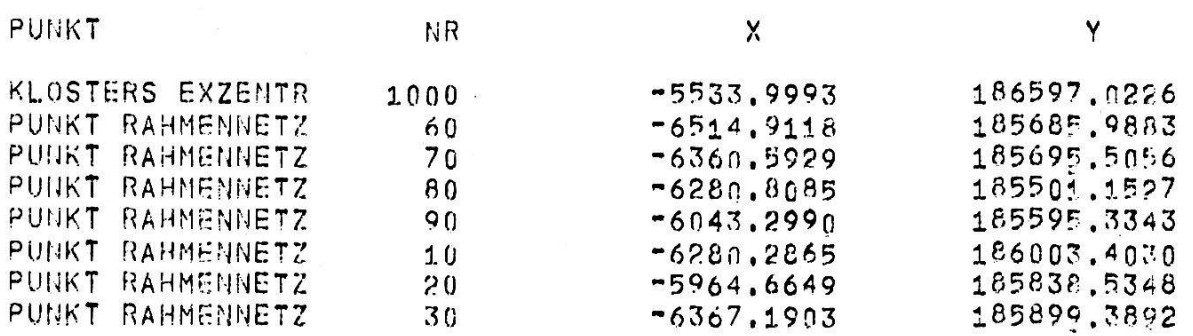

Abb. 7: Teil des Koordinatenverzeichnisses der ausgeglichenen Punkte

#### 4. Das Programm ZEICHNEN

In der geodätischen Praxis gibt es kaum eine sinnfälligere Darstellung der Resultate von Ausgleichungen als die Zeichnung. Diesem Zweck dient das Programm ZEICHNEN. Es schließt sich an das Programm NETZ an. Auf dessen Steuerkarte I können die Resultate auf Lochkarten verlangt werden, welche alsdann im Programm ZEICHNEN als Datenkarten eingegeben werden.

Das Zeichnungsmedium, der Calcomp-Plotter, wird von der CDC 160-A gesteuert. Die Fähigkeiten des Plotters sind beschränkt, doch zur phischen Veranschaulichung der Resultate ist er gut geeignet. Seine Zeichenfläche ist ein 27,7 cm breites und unbeschränkt langes Rechteck. Der kleinste Zeichenschritt beträgt 0,01 Zoll, was 0,254 mm entspricht. Der Plotter kann nur zwei Funktionen ausführen: Ansteuern eines Punktes mit gehobenem oder gesenktem Zeichenstift. Dabei wird jede Beweaus kleinen Elementarschritten von 0,01 Zoll zusammengesetzt. Diese Elementarschritte sind für beide Koordinatenachsen unabhängig; es sind also in acht Richtungen solche Schritte möglich. Die dem Plotter verständlichen Befehle werden in vier Prozeduren dargestellt, welche auf diesen Elementarschritten beruhen. Neben reinem Strichziehen können angesteuerte Punkte durch Symbole bezeichnet, Text und berechnete Zahlenwerte geschrieben werden. Man muß also alle zu zeichnenden Elemente in Punkte auflösen, die teilweise durch Geraden zu verbinden sind. Dies gilt natürlich auch für Kurven. Die dem Plotter verständlichen rechtwinkligen Koordinaten einzelner Kurvenpunkte werden anhand einer geeigneten analytischen Darstellung auf der CDC 1604-A berechnet. Diese hat im Vergleich zum Plotter eine erheblich größere Arbeitsgeschwindigkeit, so daß die Koordinatenrechnung von einzelnen Punkten nur im ersten Augenblick erschreckend aussieht. Zum Schraffieren müssen beispielsweise Anfangs- und Endpunkt jedes Striches berechnet werwas aber durchaus keine langen Rechenzeiten zur Folge hat. Unnütze Bewegungen des Zeichenstiftes, also unökonomische Reihenfolge der Zeichenbefehle, vergeuden bedeutend mehr Zeit als einige hundert überflüssig berechnete Punkte.

Das Programm ZEICHNEN gestattet folgende Operationen:

- 1. Zeichnen der in Koordinaten gegebenen Netzpunkte. Unter den lichen Maßstäben zwischen 1:500 und 1:100000 wird der größtmögliche ausgewählt. Zeichnen des Koordinatengitters, Schreiben des ausgewählten Maßstabes auf dem Titelblatt.
- 2. Zeichnen des Netzplanes anhand der vorliegenden Beobachtungen. Richtungsmessungen werden durch voll ausgezogene Linien gestellt, Distanzmessungen durch gestrichelte Linien im Abstand von 0,5 mm von den voll ausgezogenen.
- 3. Zeichnen von Verschiebungen der Neupunkte. Der Vergrößerungsmaßstab kann zwischen 100 und 0,01 frei gewählt werden. Schreiben des Vergrößerungsmaßstabes auf dem Titelblatt.
- 4. Zeichnen der Fehlerellipse jedes Neupunktes im Maßstab der schiebungen.
- 5. Schreiben von Text auf dem Titelblatt. Die Operationen 2 bis 4 sind frei wähl- und kombinierbar, Operationen <sup>1</sup> und <sup>5</sup> werden immer geführt.

#### 4.1. Aufbau des Programmes ZEICHNEN

Alle wesentlichen Berechnungen werden durch Prozeduren geführt. Vom Rechenzentrum der ETH werden vier Bibliotheksprozeduren zur Steuerung des Plotters zur Verfügung gestellt:

- ALPLOTS zum Aufruf des Plotters und zur Festlegung des Koordinatensystems auf dem Papierstreifen.
- $ALPLOT$  zum Ansteuern von Punkten mit gehobenem oder gesenktem Zeichenstift.
- ALSYMBOL zum Schreiben von Text und Zeichnen von Punktsymbolen.
- ALNUMBER zum Schreiben der Zahlenwerte von berechneten Größen.

Neu aufgestellt wurden folgende Prozeduren:

- Die Prozedur KSFP berechnet aus den eingegebenen geodätischen Koordinaten in Meter im üblichen Linkssystem die Koordinaten in Zoll im Rechtssystem des Plotters unter gleichzeitiger Wahl des größtmöglichen Maßstabes und – sofern nützlich zur Maßstabsver $gr\ddot{o}$ Berung – Drehung um  $90^\circ$ . Durch Eingeben einer Randbreite oben und unten kann die Zeichnung in einem kleineren Maßstab erzwungen werden, was bei Überwiegen einer Dimension wichtig ist.
- Die Prozedur GEGENSEITIG berechnet die Daten zum Zeichnen des Netzplanes. Das schon im Programm NETZ verwendete Datenpaket enthält die meisten Richtungen und Distanzen mehrfach sowie hin

und zurück bunt gemischt, so daß, um unnötigen Zeitverlust auf dem Plotter zu vermeiden, alle mehrfach enthaltenen Netzverbindungen als solche erkannt und nur einmal gezeichnet werden müssen. Das Erkennen gleicher oder entgegengesetzt gleicher Richtungen geschieht durch einfache arithmetische und logische Operationen mit den tions- und Zielpunktsnummern.

Als Beispiel einer ALGOL-Prozedur, das heißt eines beliebig in anderen ALGOL-Programmen unverändert verwendbaren Programmstückes, sei die Prozedur GEGENSEITIG wiedergegeben (Abb. 8).

Es bedeuten:

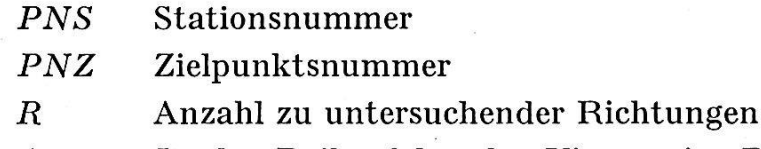

- A In der Reihenfolge der Visuren im Datenpaket wird beim ersten Auftreten einer bestimmten Visur in der Reihe A gezählt, wie oft sie in der Richtung PNS-PNZ auftritt.
- B Analog zu A für die Richtung PNZ-PNS.
- <sup>G</sup> In der Reihenfolge der Visuren im Datenpaket wird beim ersten Auftreten einer bestimmten Visur in der Reihe <sup>G</sup> angemerkt, ob sie gegenseitig ist.
- E Analog zu <sup>G</sup> für einseitige Visuren.
- ANZG Anzahl der gegenseitigen Visuren im Netz.
- ANZE Anzahl der einseitigen Visuren im Netz.

Da die CDC 1604-A in ALGOL mit insgesamt <sup>11</sup> Ziffern rechnet, dürfen die Punktnummern nur östellig sein, wenn im Produkt ZSZD kein Stellenverlust eintreten soll. Wäre dies der Fall, so führt die Differenz  $T: = ZSZD[K] - ZSZD[I]$  nicht zur eindeutigen Identifikation einer Richtung.

- Die Prozedur FEP berechnet aus den eingegebenen Elementen der Fehlerellipsen, das heißt beide Halbachsen und Azimut der großen Achse, und den Koordinaten des zugehörigen Neupunktes im Plottersystem mit Hilfe eines wählbaren Maßstabes eine wählbare Anzahl Punkte auf dem Ellipsenumfang. Bei Fehlerellipsen von wenigen metern Achslänge genügen 40 Punkte durchaus, um die Ecken im gezeichneten  $n$ -Eck verschwinden zu lassen.
- Die Prozedur STRICHELN berechnet zwischen zwei koordinatengegebenen Punkten die Enden der kurzen Strichstücke. Deren Länge ist wählbar, bleibt aber für den ganzen Netzplan konstant. In dieser Prozedur sind die Befehle an den Plotter ausnahmsweise gebaut.
- Die Prozedur GITTER berechnet und zeichnet Punkte eines 10-cm-Gitters bis und mit den dem Punktfeld umschriebenen Rechteck nächstgelegenen außerhalb liegenden Punkten.

54

Das Programm ZEICHNEN umfaßt neben den Prozeduren im wesentlichen nur die Dateneingabe, Schreiben des Titelblattes der Zeichnung, Bereitstellung der für die Prozedureingänge notwendigen Daten, die Pro-

```
'PROCEDURE' GEGENSEITIG(PNS, PNZ, R)RES: (A, B, G, E, ANZG, ANZE);
             'VALUE' R;
             'INTEGER' R, ANZG, ANZE;
             'INTEGER' 'ARRAY' PNS, PNZ, A, B, G, E;
'BEGIN'
   'INTEGER' I.K, T;
   'INTEGER' 'ARRAY' ZS, ZD, ZSZD, C[1:R];
   'FOR' I:=1 'STEP'1 'UNTIL' R 'DO'
   'BEGIN'
      ZS[I]:=PNS[I]+PNZ[I];
      ZDIII: = PNS[I]-PNZ[I];
      ZSZDLI:=ZSII) *ZD[I];
   'END;
   'FOR' I:=1 'STEP' 1 'UNTIL' R 'DO'
   'BEGIN'
      A[I]:=B[I]:=C[I]:=G[I]:=E[I]:=0;
   'END':ANZG := 0; ANZE := 0;'FOR' I:=1 'STEP'1 'UNTIL' R 'DO'
   'BEGIN'
      'IF' CIII=0 'THEN'
      'BEGIN'
         C[1]:=1;AI1: = AI1+1;
          'FOR' K:=I+1 'STEP' 1 'UNTIL' R 'DO'
          'BEGIN'
             T := ZSZD(K) - ZSZD(I);'IF' T=0 ^ ZSIKI=ZSII] 'THEN'
             'BEGIN'
                A[I]:=A[I]+1; C[K]:=1;'END';
             'IF' T=-2*ZSZD(I) ~ ZSIK]=ZS[I] 'THEN'
             'BEGIN'
                B[I] := B[I] + 1; C[K] := 1;'END';
         'END':'END';
   'END':
   'FOR' I:=1 'STEP'1 'UNTIL' R 'DO'
   'BEGIN'
      'IF' A[I]>0 ~ B[I]>0 'THEN'
      'BEGIN'
         GII]:=1; ANZG:=ANZG+1;
      'END';
      'IF' AIII=0 ^ BIII>0 ~ AIII>0 ^ BIII=0 'THEN'
      'BEGIN'
         E[I] := 1; ANZE := ANZE + 1;'END';
   'END''END' PROCEDURE GEGENSEITIG;
```
Abb. 8: Prozedur GEGENSEITIG

zeduraufrufe inklusive Zeichenprozeduren und Schreiben der Tabellen auf den Zeilendrucker.

#### 4.2. Das Datenpaket

Vor den eigentlichen Datenkarten werden sechs Steuer- und karten eingegeben. Die erste Karte enthält die Anzahl Programmdurchläufe. Es können hintereinander mehrere völlig verschiedene Pläne gezeichnet werden. Die nächste Karte bezeichnet die auszuführenden Programmteile.

- 1. Befehl: Netzplan zeichnen
- 2. Befehl: Punktverschiebungen zeichnen
- 3. Befehl: Fehlerellipsen zeichnen

Die folgenden drei Karten enthalten in beliebiger Zeichenfolge den auf dem Titelblatt in drei Zeilen zu schreibenden Text.

Die sechste Karte enthält fünf Steuergrößen.

- 1. Wert: Vergrößerungsmaßstab gemeinsam für Fehlerellipsen und Ver schiebungen zwischen 100 und 0,01.
- 2. Wert: Anzahl der auf dem Ellipsenumfang zu zeichnenden Punkte.
- 3. Wert: Von Netzpunkten frei zu lassende Randbreite oben auf dem Papierstreifen des Plotters.
- 4. Wert: Randbreite unten.
- 5. Wert: Länge eines Striches mit Zwischenraum in der Prozedur STRI¬ CHELN in Zoll. Wird das für den fünften Wert reservierte Feld leer gelassen, so werden die im Datenpaket enthaltenen Distannicht gezeichnet. Die Länge eines Striches in Zoll anstatt in Millimeter ergibt ein homogeneres Bild.

Abb. 9: Mit Hilfe des Programmes ZEICHNEN erstellter Netzplan. Um die Zeichnung nicht zu überlasten, sind nur das Rahmennetz und die Anschlußpunkte dargestellt. Die Polygonzüge im Innern des Rahmennetzes sind weggelassen. Gemessene tungen sind ausgezogen, gemessene Distanzen sind im Originalplan im Abstand von 0,5 mm von den Richtungen gestrichelt eingezeichnet. Festpunkte sind durch ein Doppelquadrat, Neupunkte durch ein einfaches Quadrat dargestellt. Die punkte sind mit Schreibmaschine angeschrieben, doch ist vorgesehen, das Gitter auch automatisch zu beschriften.

56

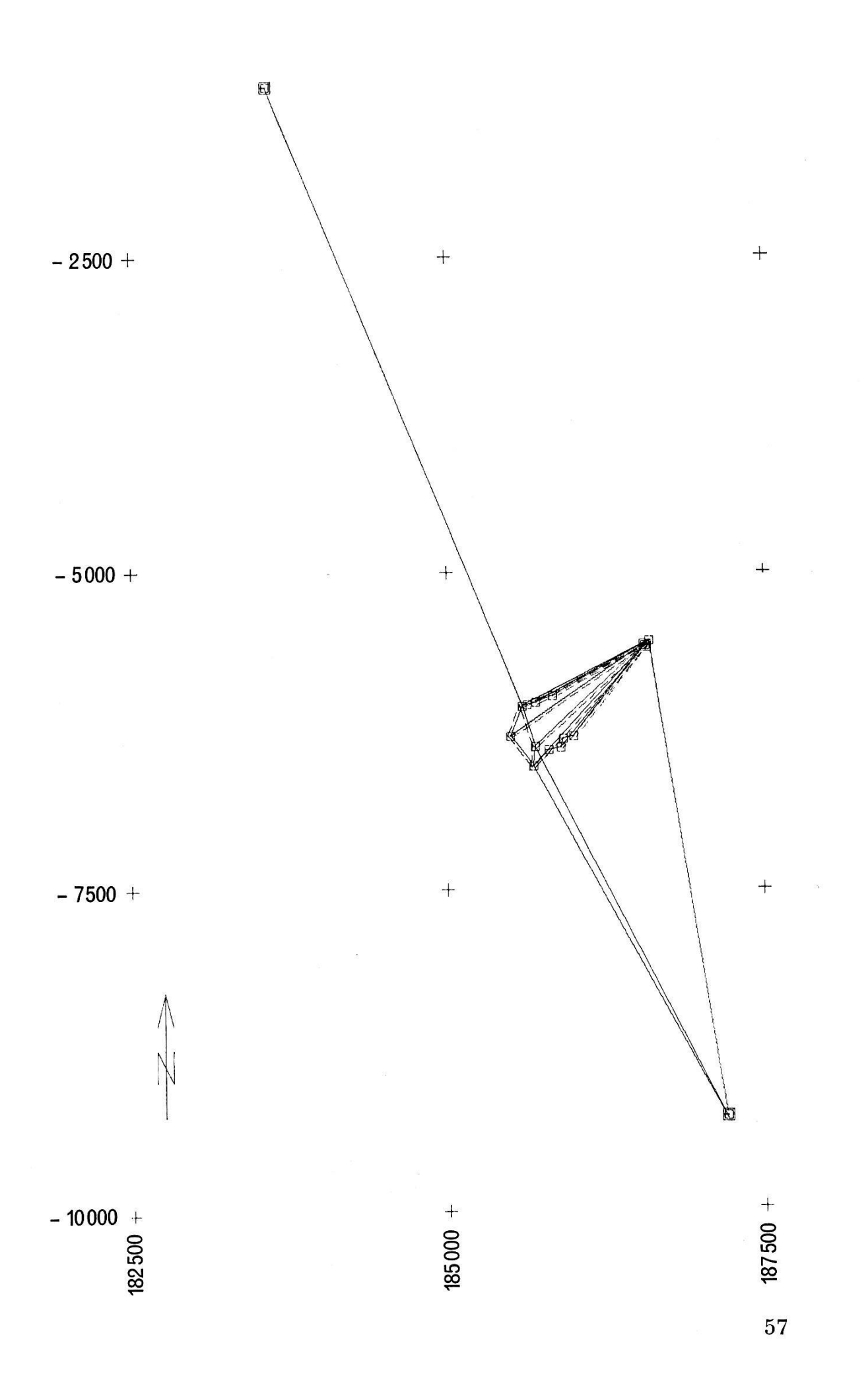

Die weiteren Karten enthalten die Koordinaten aller Netzpunkte, die Beobachtungskarten, die Punktverschiebungen und die Elemente der Fehlerellipsen. Das Koordinatenverzeichnis braucht nicht alle Punkte der Beobachtungskarten zu enthalten; in diesem Falle werden die Visuren nach den nicht enthaltenen nicht gezeichnet. Wenn gewisse Programmteile nicht auszuführen sind, so dürfen die entsprechenden Karten nicht im Datenpaket enthalten sein.

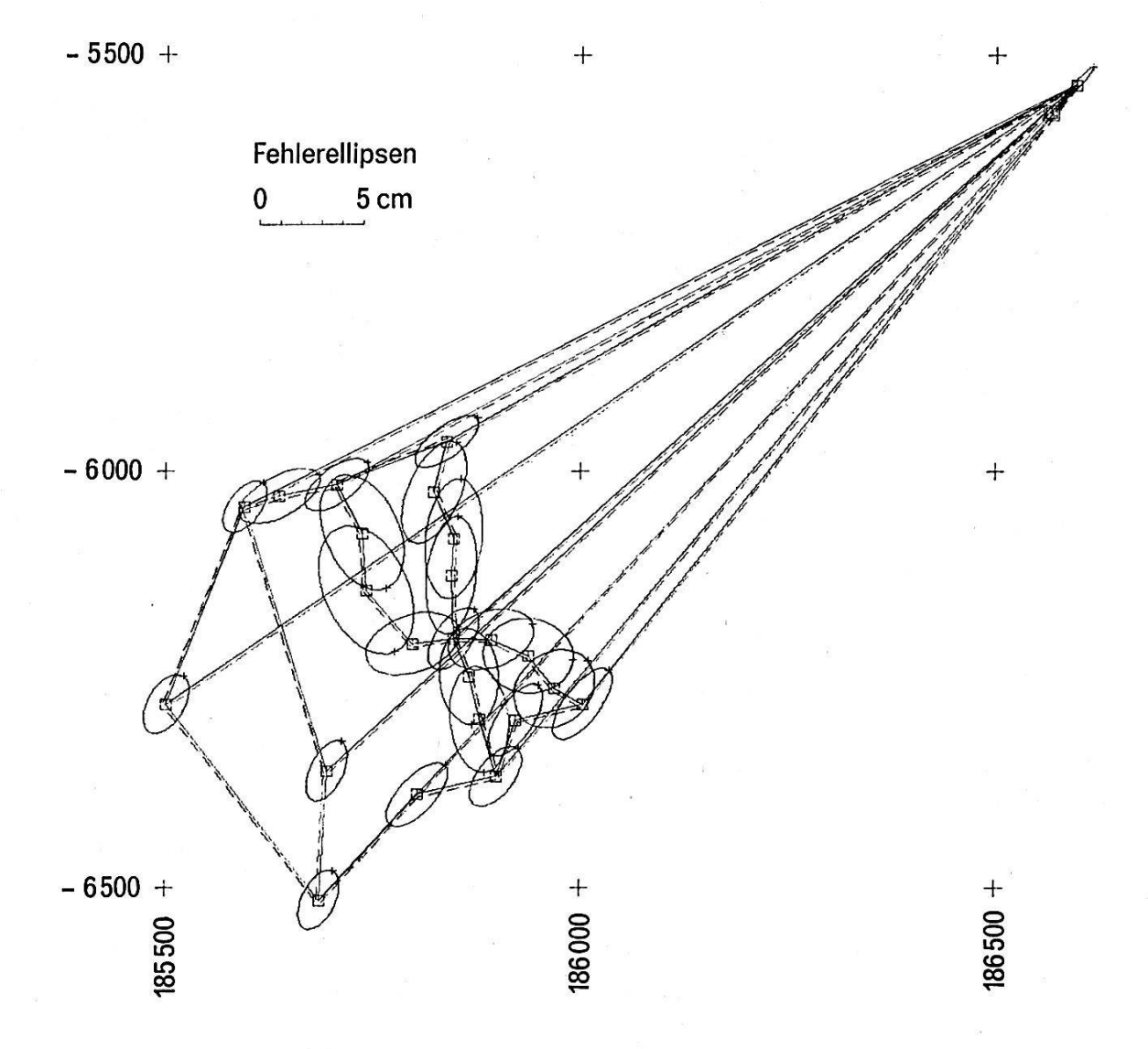

Abb. 10: Detailnetzplan mit einem Festpunkt, seinem Exzentrum, dem Rahmennetz und den Polygonzügen. Zu allen Neupunkten sind die Fehlerellipsen gezeichnet. Auf dem Umfang der Fehlerellipsen sind die Richtungen der großen Achse mit Kreuzen markiert. Die Richtungen zu Orientierungspunkten außerhalb der Papierfläche zeichnet das Programm ZEICHNEN vorläufig noch nicht; es ist jedoch vorgesehen. Die Zeichnung ist durch Schreibmaschinenschrift wie Abbildung <sup>9</sup> ergänzt. Maßstäbe von Netzplan und Fehlerellipsen werden auf dem nicht abgebildeten Titelblatt gegeben. Man beachte die im Vergleich zu den übrigen Fehlerellipsen der Polygonpunkte kleine Fehlerellipse des Knotenpunktes.

#### 4.3. Output auf dem Zeilendrucker

Alle eingelesenen Daten erscheinen im normalen Output wieder. Sie werden vom Programm ZEICHNEN nicht geprüft, da sie normalerweise vom Programm NETZ fehlerfrei geliefert oder eben auf Fehler gesehen werden sollen, wobei die Interpretation dem Programmbenützer überlassen ist. Der Zeilendrucker liefert:

- eine Tabelle der eingegebenen und der transformierten Koordinaten in Zoll im Plottersystem, den berechneten Zeichenmaßstab und eine Kennziffer für die Drehung des Koordinatensystems;
- zum Programmteil «Netzplan» ein Richtungs- und Distanzverzeichnis, welches Aufschluß über deren Anzahl und Verteilung gibt; einseitige Visuren sind sofort ersichtlich, so daß etwa vergessene Richtungen nachgetragen werden können;
- zum Programmteil «Verschiebungen» eine Tabelle der eingegebenen Verschiebungskomponenten und der Koordinaten der Endpunkte aller Verschiebungspfeile in Zoll im Plottersystem;
- zum Programmteil «Fehlerellipsen» eine Tabelle aller eingegebenen Elemente.

#### 4.4. Leistungsfähigkeit des Programmes ZEICHNEN auf der CDC 1604-A

Es ist für maximal 500 Richtungen, 200 Distanzen und 100 Netzpunkte vorgesehen, könnte aber ohne weiteres noch bedeutend mehr fassen. Seine Kapazität übersteigt naturgemäß wegen der viel einfacheren organisation und dem erheblich kleineren Speicherbedarf die des Programms NETZ erheblich. Die Programmübersetzungs- und Rechnungszeit ist daher auch wesentlich kürzer und steigt mit der Netzgröße kaum an. Die Übersetzungszeit beträgt 50 sec.

In Abbildung <sup>8</sup> und <sup>9</sup> werden die Netzpläne des oben zitierten spieles aus dem Diplomkurs 1967 der Abteilung VIII der ETH gezeigt. Abbildung <sup>8</sup> zeigt den vollständigen Netzplan. Man erkennt darin leicht, daß das Netz auch ohne die langen, gestrichelt gezeichneten Distanzen bestimmt ist. Es wäre also möglich gewesen, auch für das Geodimeter einen Maßstabsfaktor in die Ausgleichung einzuführen. Da Maßstabsfakdie Netzgenauigkeit im allgemeinen erheblich senken, hat man davon abgesehen. Die totale Rechenzeit für beide Netzpläne betrug <sup>1</sup> min. 25 sec.

#### Literatur

Großmann: Grundzüge der Ausgleichsrechnung. 2. Aufl. 1961. Springer-Verlag, Berlin.

- Wolf: Ausgleichsrechnung nach der Methode der kleinsten Quadrate. Ferd. Dümm-Verlag, Bonn.
- Oak Ridge Algol Compiler for 1604, Control Data Corporation, 1963.
- Algol for the 1604, Control Data Corporation, 1964.
- Baumann, Feliciano, Bauer, Samelson: Introduction to Algol. Prentice Hall, Inc., Englewood Cliffs, N.J.